## **Eva 32 Laser Cutter**

Laser cutting is a non-contact process that uses a laser to cut the material accurately. The 2D design that we design can be cut or engraved in the material we choose

# Laser cutting Laser engraving

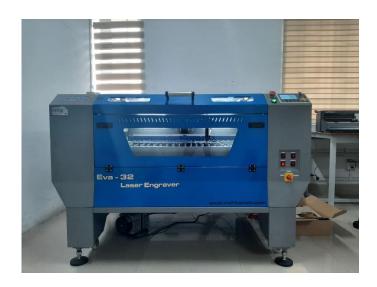

#### Interface of laser cad software

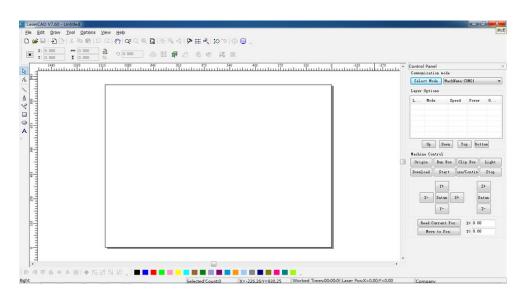

### Converted the jpg to svg using Inkscape

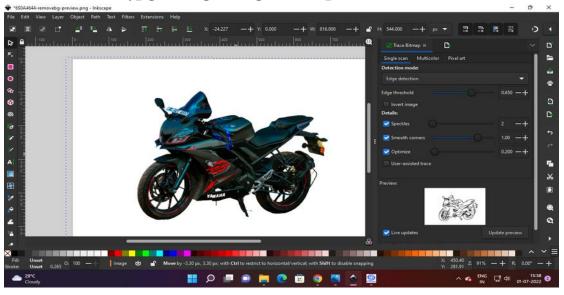

### Selected the black acrylic material of 3 mm

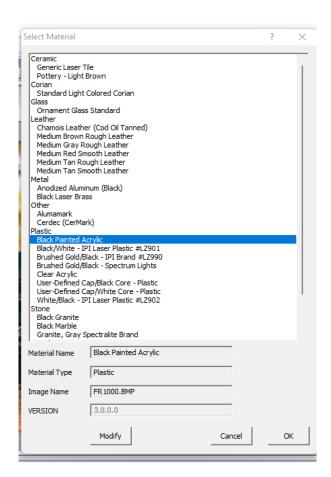

#### Using photo grave software traced the sketches

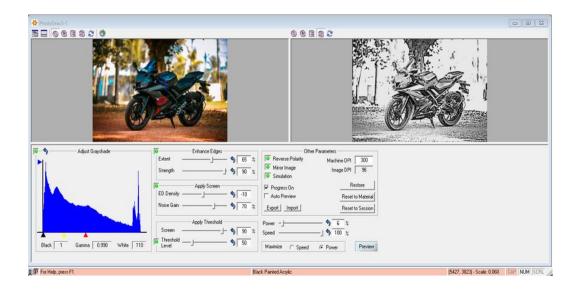

# Imported to laser cad software and set the parameters for different color (cut lines and engraving)

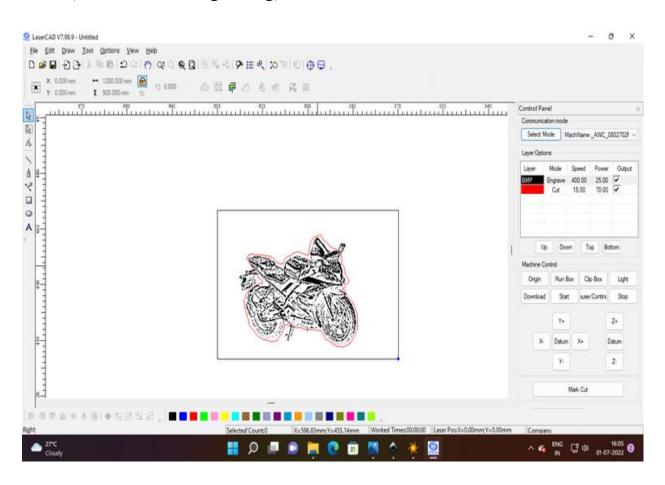

# Various parameters for 3 mm acrylic

| speed | power |
|-------|-------|
| - P   | P     |

cut 15cm/sec 70%

engrave 400cm/sec 20%

# Manual Adjusting of Focus

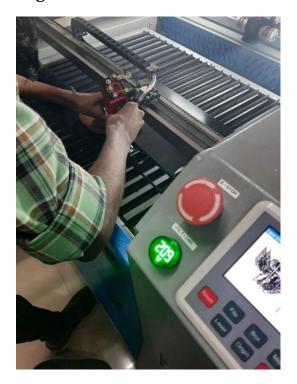

## Result

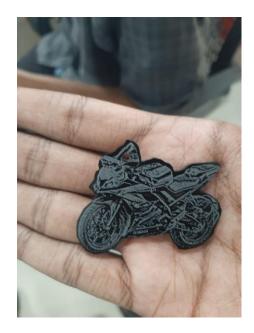